## URBIOLA

## **Excel 2010 Avanzado**

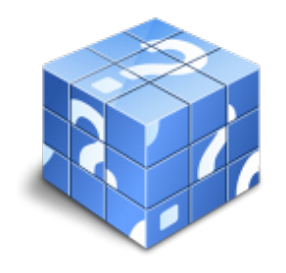

**Área:** General **Modalidad:** Teleformación **Duración:** 10 h **Precio:** 75.00€

[Curso Bonificable](https://urbiola.campusdeformacion.com/bonificaciones_ft.php) **[Contactar](https://urbiola.campusdeformacion.com/catalogo.php?id=69447#p_solicitud)** [Recomendar](https://urbiola.campusdeformacion.com/recomendar_curso.php?curso=69447&popup=0&url=/catalogo.php?id=69447#p_ficha_curso) [Matricularme](https://urbiola.campusdeformacion.com/solicitud_publica_curso.php?id_curso=69447)

## **OBJETIVOS**

Este programa especializado en la creación de hojas de cálculo nos permite agrupar, analizar y compartir información alfanumérica (datos estadísticos, científicos o económicos) mediante una sencilla tabla y un juego de herramientas que llegará a manejar con soltura realizando este curso. Conocerá como introducir una programación de trabajo, configurar una hoja presupuestaria, una facturación o una contabilidad básica. El curso incluye simulaciones del programa real por lo que no es imprescindible tenerlo instalado. Además son numerosas las prácticas" paso a paso" descargables (PDF), así como las explicaciones audiovisuales y los cuestionarios.

## **CONTENIDOS**

1 Libros de trabajo - 1.1 Trabajar con varios libros - 1.2 Organizar varios libros de trabajo - 1.3 Organizaciones especiales - 1.4 Cómo utilizar el zoom - 1.5 Crear una hoja - 1.6 Eliminar una hoja - 1.7 Ocultar una hoja - 1.8 Mover o copiar una hoja - 1.9 Agrupar en un libro las hojas de otros libros - 1.10 Modificar el nombre de una hoja - 1.11 Cambiar el color de las etiquetas - 1.12 Temas del documento -1.13 Insertar fondo - 1.14 Modo grupo - 1.15 Práctica - Cuatro libros - 1.16 Cuestionario: Libros de trabajo - 2 Formatear datos - 2.1 Mejorar el aspecto de los datos - 2.2 Formatos numéricos - 2.3 Alineación de los datos - 2.4 Formato de tipo de letra - 2.5 Formato de bordes - 2.6 Formato de diseño - 2.7 Comentarios - 2.8 Configurar los comentarios - 2.9 Menús contextuales y mini Barra de herramientas - 2.10 Barra de herramientas de acceso rápido - 2.11 Práctica - Formatear Tienda del Oeste - 2.12 Práctica - Formatear Referencias relativas - 2.13 Práctica - Formatear Referencias absolutas - 2.14 Cuestionario: Formatear datos - 3 Formateo avanzado - 3.1 Copiar formato - 3.2 Alto de fila y ancho de columna - 3.3 Autoajustar filas y columnas - 3.4 Formato de celdas por secciones - 3.5 Formatear celdas numéricas atendiendo a su valor - 3.6 Formatear celdas con colores - 3.7 Formatear datos con condiciones - 3.8 Formato oculto - 3.9 Los autoformatos - 3.10 Estilos - 3.11 Formato condicional - 3.12 Práctica - Copiar formato - 3.13 Práctica - Análisis anual - 3.14 Práctica - Los autoformatos - 3.15 Práctica - Formato condicional - 3.16 Cuestionario: Formateo avanzado - 4 Edición avanzada - 4.1 Deshacer y Rehacer - 4.2 Opciones de autorrelleno - 4.3 Series numéricas - 4.4 Listas personalizadas - 4.5 Edición de filas y columnas - 4.6 Pegado especial - 4.7 Sistema de protección - 4.8 Proteger libro - 4.9 Proteger y compartir libro - 4.10 Práctica -Desglose de gastos - 4.11 Cuestionario: Edición avanzada - 4.12 Cuestionario: Cuestionario final -